# User Guide To Ipod Touch

This is likewise one of the factors by obtaining the soft documents of this User Guide To Ipod Touch by online. You might not require more mature to spend to go to the books start as with ease as search for them. In some cases, you likewise accomplish not discover the message User Guide To Ipod Touch that you are looking for. It will enormously squander the time.

However below, when you visit this web page, it will be hence unquestionably simple to get as with ease as download guide User Guide To Ipod Touch

It will not acknowledge many time as we notify before. You can do it even if behave something else at house and even in your workplace. correspondingly easy! So, are you question? Just exercise just what we provide under as competently as evaluation User Guide To Ipod Touch what you bearing in mind to read!

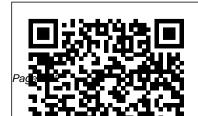

<u>PrestaShop 1.5 User</u> <u>Guide</u> Lulu Press,

April, 28 2024

User Guide To Ipod Touch

#### Inc

This practical that's new in the latest iPod touch and shows the best portable game ways to load media content, play games, surf the web, use FaceTime to video chat, watch TV shows and movies, and more! How to Do Everything: iPod touch covers the new, supercharged iPod touch which

combines three greattake photos, create products: a quide covers all widescreen iPod with touch controls; a console; and a breakthrough Internet device The Windows PCs and book's chapters provide details on loading your iPod touch with music, videos, games, and data, plus how to chat with FaceTime, touch Contains keep up with social clear instructions media accounts,

and edit business documents, and much more. You'll get all the information you need to fully exploit the iPod touch with both Macs and learn about the wealth of activity you can do beyond listening to music. How to Do Everything: iPod with screenshots

and illustrations that quide you through everything from unboxing your iPod touch and installing iTunes to troubleshooting hardware and software issues Includes "How To" and "Did You Know?" sidebars with extra information to help you with tricky issues and queries Explains how to use your iPod touch and iTunes with both

Windows PCs and Macs, covering Windows 7 and Mac OS X 10.7 Lion Offers tips for building a comprehensive media library in iTunes and keeping it backed up iPhone 6 Survival Guide: Step-by-Step User Guide for the iPhone 6, iPhone 6 Plus, and iOS 8: From Getting Started to Advanced Tips and Tricks Apress The Ultimate Guide for iPhone 12 Series The

iPhone 12 series makes a great case for itself and continues to offer everything that Apple smartphones are known for. The iPhone now comes in four models. In order from least expensive to most expensive, they are the iPhone 12 Mini, iPhone 12. iPhone 12 Pro. and iPhone 12 Pro Max Screen sizes vary across models, as do colors, and storage allotments. All the phones offer 5G connectivity and are available from more than 100 carriers across 30 regions. For a device filled with amazing tech operations, you need the

right manual to spell it all. This book has done all that. iPhone from backup Adjust This guide blends thorough the focus and exposure of research with a satisfactory the camera Take photos in secrets. This book is illustrated with Step by Step content arrangement Use of Image instructions Indebt Camera Usage Chapter Tips and Tricks for quick Navigations Here is a brief content of the book: Turn on and configure iPhone Switch from Android iPod touch does not charge device to iPhone Set up a mobile service on your iPhone Set up your mobile rate with eSIM Use 5G with PDFs on different devices your iPhone Restart iPhone Update iOS to iPhone

Restore all content on format, unlocking iPhone 12 low light at night Use Apple ProRAW Trim the video QuickTake video recording Align your photos How to set up continuous capturing Set the sound and vibration settings Turn on Do Not Disturb while driving MagSafe chargers for iPhone If your iPhone or My device is charging slowly or not charging Buy and download the app View View the location of the device Get directions for

the lost item Flag an email Email filtering Make FaceTime call on iPhone. Mac or iPad Set up Apple Pav in Wallet on iPhone Learn what Siri can do on the iPhone Set up family sharing on iPhone Manage Apple ID and iCloud settings on iPhone Use a private network address on iPhone Visit websites without creating History Set or change the password Keep Health records on your iPhone To Get This Book and enjoy the Best OF iOS 14 For Your iPhone 12 Series, Click The Buy Button. MacOS Big Sur User Guide

## **MobileReference**

Presents an introduction to the features and functions of the iPod Touch, covering such topics as personalization, using iTunes, using Safari to access the Internet, downloading apps, and troubleshooting.

A Complete Illustrated Guide To Mastering The New MacOS Big Sur For Beginners, Seniors, And Advanced Users With Tips And MobileReference Learn how to use your first iPhone easily and intuitively. This

step-by-step guide has been specially designed for juniors and seniors who want to learn how to get the most out of their new smartphones. Modern phones are

getting harder and harder to use, especially for those who are new to this technological world and don't know where to turn to learn the basics. Do you want to use applications that keep you in touch with loved ones but you don't know how to install them and no one ever has the time to teach you? You have just come across an easy-to-navigate guide with pictures that explain exactly what to do, as well as explanations a pro; • Simple explanations on of the most commonly used and important terms. With these instructions you will learn how to use your iPhone correctly: not only to keep in touch with your friends but also to learn useful tricks to make your everyday life easier, such as setting your

doctor's ID and configuring the SOS emergency call. In this guide you will find the following: • A complete introduction to your iPhone and all of the key features vou need to know: • How to configure the basic settings for your iPhone, applications, face recognition (Face ID), WiFi connection, and how you save all your data; • How to learn to photograph your nephews just like how to use the most popular apps like FaceTime to call you with family and friends; • How to set up SOS emergency calls and your medical ID to keep track of your health; • Tips and tricks to help you every day while learning how to solve the problems that may

arise with your phone by yourself; format (8.5 inches x 5.5

 And so forth! Age doesn't have to be a limit in learning, and that's why we want to help you get the most out of your iPhone in a simple, guided way. Click "Buy Now" and discover the joy of learning new things that will make your life better and easier! User Guide To Unlock Your Iphone 12 Camera To Its Full Potential For **Pro And New Users With** New Hidden Features To Master Independently Published 4-pg laminated quick reference guide in a compact iPad-friendly

The following topics are inches) showing step-bycovered: Using 3D Touch; step instructions and Using Control Center; shortcuts for how to use Using Siri: Accessing the the iOS 10 operating Camera from the Lock system for the iPad, Screen; Purchasing Apps; Updating Purchased Apps; iPhone, or iPod touch. Written with Beezix's Deleting an App; trademark focus on clarity, Organizing Apps; Making accuracy, and the user's Folders; Multitasking; perspective, this guide will Slide Over and Split View be a valuable resource to (iPad); Using Spotlight improve your proficiency in Search. Placing the using iOS 10. This guide is Cursor Within Text; Cut, suitable as a training Copy, Paste; Looking Up a handout, or simply an Word or Phrase; Saving easy to use reference an Image from a Website guide, for any type of user. or an Email. Adding an

Email Account: Adding Facebook, Twitter, Flickr and Vimeo Accounts: Safari Bookmarks, Reading List and History; Previewing a Link Using 3D Touch; Adding a Webpage Link to the Home Screen; Getting Quick Info Using Widgets. Using AirDrop; Using Notifications: Using the Notification Center, Notification Actions, Adjusting or Turning Off Notifications: Other Useful features not seen in the Settings: Sound, Wallpaper, Passcode;

Switching On Do Not Disturb Mode; Using Low Power Mode (iPhone); Forcing a Device to Restart; Switching to Airplane Mode; Powering Off Includes a List of Quick Actions and Tips. **IPod Touch Made Simple for Dummies Beginners and Seniors**, Guide to All Apple **Phones** BookRix The iPhone 6 and 6 Plus introduced several new iPhone 5S, such as predictive typing,

interactive notifications. time lapse videos, and an entirely new operating system. This guide will introduce you to these new features, as well as iOS 8. The Guide to the iPhone 6 gives task-based instructions without using any technical jargon. Learning which buttons perform which functions is useless unless you know how it will help you in your everyday use of the iPhone. Therefore, this quide will teach you how to perform the most

common tasks. Instead of presenting arbitrary instructions in lengthy paragraphs, this book gives unambiguous, simple step-by-step procedures. Additionally, detailed screenshots help on the right track. This Survival Guide also goes above and beyond to explain Secret Tips and Tricks to help you accomplish your day-today tasks much faster. If you get stuck, just refer to the Troubleshooting

section to figure out and solve the problem. What's New on the iPhone 6? -Making a Call Over Wi-Fi (T-Mobile) - Adding a Voice Message to a Text **Conversation - Viewing** Recently Closed Safari you to confirm that you are Tabs - Recording a Time-Lapse Video - Recovering **Deleted Photos - New** Accessibility Features -Predictive Text - Call Waiting in FaceTime ...and Adding Bookmarks to the many more! This guide also includes: - Getting Started - Making Calls -FaceTime - Multitasking -

Button Layout - Navigating the Screens - Using the Speakerphone During a Voice Call - Staring a Conference Call -Managing Your Contacts -Text Messaging - Adding Texted Phone Numbers to Contacts - Copying, Cutting, and Pasting Text -Sending Picture and Video Messages - Using the Safari Web Browser -Home Screen - Managing Photos and Videos - Using the Email Application -Viewing All Mail in One

Inbox - Managing Applications - Setting Up an iTunes Account -Sending an Application as a Gift - Using iTunes to **Download Applications -**Reading User Reviews -Deleting an Application -Reading an eBook on the iPhone - How to download thousands of free eBooks - Adjusting the Settings -Turning On Voiceover -Turning Vibration On and **Off - Setting Alert Sounds** - Changing the Wallpaper

- Setting a Passcode Lock Troubleshooting List of
- Changing Keyboard

Settings - Changing Photo that save you time typing in Settings - Turning Bluetooth On and Off -Turning Wi-Fi On and Off -Turning Airplane Mode On and Off - Tips and Tricks -Using the Voice Control Feature - Maximizing Battery Life - Taking a Screenshot - Scrolling to the Top of a Screen -Saving Images While Browsing the Internet -Deleting Recently Typed **Characters - Resetting** Your iPhone -

iPhone-friendly websites

long URL addresses **Step-By-Step User Guide** for Apple's Tenth Generation OS on the IPhone, IPad, and IPod Touch Simply Your Guide iPod Touch Survival Guide: Step-by-Step User Guide for iPod Touch: Getting Started, Downloading FREE eBooks, Buying Apps, Managing Photos, and Surfing the **WebMobileReference** iPod & iTunes For **Dummies** MobileReference The iPod touch is much more than just music. You have all of the features of a

PDA—including email, calendar, Google Maps, the App Store, and even phone capabilities—as well as the ability to watch movies and play your favorite games, all packed into Apple's sleek design. With iPod touch Made Simple, you'll learn how to take advantage of all these features and more Packed with over 1,000 visuals and screenshots, this book will help you master the all of the functions of the iPod touch and teach you time-saving techniques and tips along the way. Written by two successful

smartphone trainers and authors, this is the go-to quide for the iPod touch. The Ultimate Step By Step Manual for Seniors and **Beginners to Master the Apple's IPhone 12 Series** with Complete Hands-On Tips and Tricks for IOs 14 John Wiley & Sons iPod touch made simple for **Dummies Beginners and** Seniors, Guide to all Apple phones you'll learn about the new features of iOS 5 and how to access hundreds of thousands of apps that help you do even more with your iPod touch. Covers powering up your iPod touch, getting comfortable with the

multitouch interface,

personalizing your iPod touch. and establishing a Wi-Fi connection Walks you through the basics of the iTunes store so you can buy, download, and play music, TV shows, podcasts, movies, and more Demonstrates how to synchronize your data, work with the calendar, organize and share photos, browse the Internet, send and receive email, read e-books, and get directions Helps you use your iPod touch to stay connected with social media sites like Facebook and Twitter Explains how to video chat with FaceTime, sync with iCloud, and use the new iOS 5

features Guides you through resetting, updating, restoring, and troubleshooting your iPod touch Apple's iPods continue to many new features, which set the bar for media players, with bold new features like the Siri voice control. But iPods still higher. These features include: Instead of presenting arbitrary lack a guide to all their features.. It shows you how to Predictive typing - Enhanced play music, movies, and slideshows; shoot photos and videos; and navigate Apple's redesigned iTunes mediamanagement program. FULLY UPDATED AND COMPREHENSIVE The Unauthorized Guide to IPhone, IPad, and IPod Repair Booksurge Publishing Need help with iOS 8? iOS 8

is the newest operating system on your iOS 8 device perform from Apple as of September 17th. 2014, iOS 8 introduced redefined the iPhone 4S and higher, iPad 2 and higher, and Touch's supersized screen and iPod Touch 5th generation and the most common tasks.

> - Interactive notifications -Siri functionality - Wi-Fi Calling - Time-Lapse Videos -Improved email application -FaceTime Call Waiting - And many more... This guide will introduce you to these new features, as well as the rest of iOS 8. The Guide to iOS 8 gives task-based instructions without using any technical jargon. Learning which buttons

which functions is useless unless you know how it will help you in your everyday use of iOS 8. Therefore, this guide will teach you how to perform instructions in lengthy paragraphs, this book gives unambiguous, simple step-bystep procedures. Additionally, detailed screenshots help you to confirm that you are on the right track. This guide also explains Secret Tips and Tricks to help you accomplish your day-to-day tasks much faster. If you get stuck, refer to the Troubleshooting section to isolate and solve the problem.

### Help is here!

For IPad, IPhone, and IPod Touch (Cheat Sheet of Instructions.

Createspace Independent Publishing Platform The Camera app on the iPhone 12 and iPhone 12 Pro has been updated to take advantage of Apple's new services, such as night photos and Dolby Vision HDR recording. Here's an example of how to make the most of this Camera app. Camera and iPhone The iPhone 12 is packed with features -

Apple hasn't told you much Final tips and minimal To make it easy and for the camera to "work". Apple is focused on being the first to get the most used features. But besides Vision How do you watch them, there are many services and many ways to use them Each is designed to make images easier, more powerful and faster. This book contains the following Volume buttons More quick download options Aspect ratio Adjust the range Image path Night conditions Dolby Vision

service Access And **Customize Control Center** On Iphone And Ipod Touch What Is Dolby a Dolby Vision video What vou should know before recording Dolby Vision videos on iPhone 12 and iPhone 12 Pro. Scroll up and click the Buy now with 1-Click Button />Ensure you get your copy as soon as possible iPhone Survival Guide -**Concise Step-by-Step** User Guide for iPhone 3G,

**3GS: How to Download** FREE eBooks, eMail from iPhone, Make Photos and Videos & More Pearson Education

MacOS Big Sur is the new operating system for MacOS that was officially released on June 22, 2020 and made available to the general public on November 12, 2020. MacOS Big Sur is the 17th version of Apple's computers that transited from macOS 10 (also known as Mac OS X) to macOS 11 for the first time since 2000. MacOS Big Sur includes faster updates that begin in

the background and finish all features, and how to install the faster, making it simpler to stay up to date with the most recent macOS updates, as well as a cryptographically signed system volume that secures against alteration. MacOS Big Sur has a completely redesigned features and changes that give it an edge over the previous version. These changes in design are Translation How To Control the biggest addition to the system as described by Apple executives. This book will teach you everything you Instructions for Using Macos need to know about macOS 11, including requirements,

the latest release in the macOS line. Here are some of the topics: How To Customize the Control Center How To Hide The Menu Bar How To Drag A Control Out Of The Menu Bar How To Setup Assistant Accessibility How To Play Sound On Startup Option How To Use Safari's Built-In Wallpaper Tinting In Windows How To Use Guides In Apple Maps **Big Sur's Fast User** Switching How To Enhance

Voice Memo Recordings How To Edit Videos How To Import Settings And Passwords From Chrome How To Pin Some Control Center Widgets To The Menu Bar How To Add More Settings To The Control Center How To Use Cycling **Directions In Apple Maps** And so much more

**IPhone: The Missing** Manual "O'Reilly Media, Inc."

Apple iPhone is appreciated worldwide for Its Style, Ease of Use, and High Technology Brand, Do You Used to

"Think Different"? Explore New Flagships of Apple iPhone12 and iPhone PRO - in a Detailed **Review of All Peculiarities** and Features of These Models! Did you know that companies seeking global with iPhone12 you get everything at once software consistency and forethought, superior performance and longterm support? It's possible that Apple isn't perfect at absolutely everything. But none of the manufacturers offer the same customer service as this company

and the same approach to customers. The Apple brand creates products that customers love. Its marketing has already become the standard for reach? marketing built on simplicity. That is why, even for the followers of other brands, it will be interesting to know what determines Apple's success. Smartphone users argue about what is better ? iOS or Android. To make this choice for yourself, you need

complete information: a book iPhone 12, iPhone PRO. and iPhone PRO Max User Guide by Simply acceleration of control your Guide will take you through the benefits of Apple's operating system in the brand's latest flagship. In this simple and important tips and tricks detailed guide, you will: Explore what is the Big of the Apple brand Know new features of innovative IoS14 - expanded functionality of the iPhone, Android is not a new widgets, and other features Understand

expediency of missing Home button – simplification and Master Apple Animoji – create own memoji and send cute emojis to everyone Get to know to enhance your enjoyment of using the Difference – a groundwork new iPhone model And so and iPhone PRO Max much more valuable information and tips! Not smartphone, but the platform that many

modern smartphones use, and the iPhone is the very smartphone that uses the iOS platform. Both platforms are recognized by the audience, so let's try to gain insight into this issue. Why not explore these innovative products of famous brand with "iPhone 12, iPhone PRO, User Guide: The Complete Step by Step Manual to everyone comprehend that Master"? Scroll up, Click on "Buy Now with 1-Click", and Grab a Copy Today!

A DIY Guide to Extending the Life of Your IDevices! Packt Publishing Ltd Are You an Apple Lover? Then get ready to Learn Everything about the New iPhone series 12 Pro and Pro Max and it's amazing features This User Guide contains a Step by Step Tutorial on how to Set up your new iPhone 12 Pro and Pro max. Each definition has been backed up with a simple image to learn the Tips and Tricks with ease. If you are using any of the

latest iPhone series. starting from 12 mini or planning on buying any of the latest devices, this guide will help you get started and make your journey easier while using the Smartphone. Below are some of the things you would learn when you read this guide: All about iPhone series 12 Pro and Pro Max How to turn on and set up iPhone 12 pro and pro max How to set up cellular service How to connect to the internet How to adjust the volume

How to change sounds and vibrations How to change iPhone 12 pro and pro max settings How to access features from the Lock Screen How to open apps on iPhone 12 pro and pro max How to allow phone calls on your iPad, iPod touch, and Mac How to hand off tasks between iPhone and your Mac How to cut, copy, and paste

between iPhone and your Mac How to connect iPhone and your computer using USB How to connect to CarPlay How to use Siri How to use your vehicle's built-in controls How to get deleted items How to turn-by-turn directions How to change the map view How to make phone calls How to play music How to view your calendar know about the iPhone How to send and receive text messages How to play podcasts How to play audiobooks How to listen to news stories How to update iOS How to back up iPhone 12 Pro and Pro max How to return iPhone settings to their defaults How to restore all content from a backup How to

restore purchased and won't regret you did See vou inside!!! Help Me! Guide to IOS 8 erase your data on your Colombo Publishing iPhone if you want to sell it Company And many more.... Explains how to use the Everything you need to portable music player to perform functions including series 12 Pro and Pro Max play music, store personal is all contained in this contact and calendar guide. Get seated, and information, download and start your iPhone series 12 use applications, and use as Pro and Pro Max journey! a video player. So what are you waiting The Complete Step by Step for? Scroll up and Click Manual To Master Iphone the Orange - BUY NOW 12 And los 14 "O'Reilly WITH 1-CLICK BUTTON-Media, Inc." Get ready to create killer on the top right corner and apps for iPad and iPhone on Download Now!!! You

the new iOS 7! With Apple's multiple iPlatforms, and local core foundation Also covers

introduction of iOS 7. demand for developers who know the new iOS will be high. You need in-depth information about the new characteristics and capabilities of iOS 7, and that's what you'll find in this book. If you have experience information you need in with C or C++, this guide will show you how to create amazing apps for iPhone, iPad, and iPod touch. You'll also learn to maximize your programs for mobile devices using iPhone SDK 7.0. Advanced topics such as security services, running on text layout, and building a

networking with Core Bluetooth are also covered. Prepares experienced developers to create great apps for the newest version of Apple's iOS Thoroughly covers the serious capabilities of iOS 7; order to make your apps stand out Delves into advanced topics including how to control multitasking, security services, running apps on multiple iPlatforms and iDevices, enabling inapp purchases, advanced

REST, advanced GCD, internationalization and localization, and local networking with Core Bluetooth iOS 7 Programming: Pushing the Limits will help you develop applications that take full advantage of everything iOS 7 has to offer

IPhone 12 Pro and Pro Max User Guide Penguin Offers detailed, illustrated instructions for repairing Apple handheld electronic devices, covering the replacement of components, fixing

software failures, and making repairs and changes not intended by the manufacturer. 24 iPod touch Tricks for **Beginners** MobileReference Now that you have got the iPhone 13 Pro Max, you are probably wondering what next? How do you make the most of this flagship phone and learn to use some of the hidden features of the phone? If you thought iPhone 12 or any other previous iPhone to have come from Apple is the bomb, wait till you start using your iPhone 13 Pro. On this phone, Apple took it to a new level that will be

difficult for competitors to catch iPhone 11 Pro and want to be up with any time soon. Anyone on the Apple Ecosystem should consider him or herself fortunate to be alive to witness the advanced technology behind the hood that makes life Portrait mode video, updated when using the iPhone 13. With more and more people using video technology for their that you master the camera everyday use, Apple has included a whole new lot of video-related features that can help you use your iPhone for cinematography purposes.The iPhone camera has so many hidden features and tricks that you probably don't know about and only a book like this can help to expose those hidden features for you. If you have an

able to take stunning photos with it. then this book is for vou. This time with the launch of the iPhone 13, they have included camera upgrades like filter systems, ProRes, and so much more, but will require setting for you to be able to use it to capture great shots, which is why you should be ordering this book right away because it is going to tell you how to do just that. Very often the manuals and user guides that accompany devices tend to be basic on providing the best tricks and tips required to get the best from such devices which is why this book was written to help you get the most book shows many more out of your iPhone 13 Pro Camera app.In this book, you will learn: How to use the iPhone 13 Pro exclusive feature called ProResThe meaning of Cinematic mode and how they improve your iPhone videographyWhy manual camera settings can improve your picture qualityHow to access some hidden camera functions that you probably did not expect a phone camera to haveThe different functions of the three lenses and how you should use themWhy you should not use the digital zoom and use the optical zoom instead to get

the best from your photosThis functions than you would expect to find on a phone and helps you better utilize your iPhone 13 Pro Max when next you go on a trip, visit the airport, go on vacation, capture important moments, and document the different stages of your child's life. This book is so valuable that this present price is not likely to stay for long as it will be reviewed soon, only those who make an early decision to buy now will benefit from this bargain as it is a real gem of a book.Translator: Ian A Miller iOS 7 Programming **Pushing the Limits** 

## Apress

If you want to get the most out of your iPod touch put this guide full of the neatest and most useful iPod touch tricks to use. 24 iPod touch(R) Tricks for Beginners delivers the newest iPod touch and iOS 4 tricks in a nononsense format, with clear explanations, & beautiful, easy-to-follow graphics. Popular device blogger & software firm cofounder Ashli Norton shares some of the most sought-after & helpful

iPod touch secrets in her usual step-by-step, plain English format. Page after page covers tricks that some users who've owned advanced tricks after an iPod touch for months have yet to discover. This guide goes beyond the iPod touch owner's manual and shows you exactly how to perform tricks in Safari for faster browsing, how to get the most from your iPod touch settings, how to close background apps, and it even the latest features AirPrint and in-page

searching. There is even a bonus Resource Guide that points you in the right direction to learn more mastering the beginner secrets.

iOS 8 Survival Guide: Stepby-Step User Guide for iOS 8 on the iPhone, iPad, and iPod Touch: New Features, Getting Started, Tips and Tricks John Wiley & Sons The ultimate beginner guide to the iPod touch, now updated and in full-color! Part media player, portable game console, and breakthrough Internet device, you could say that the iPod touch is one ideal gadget.

With this new, full-color edition. bestselling For Dummies author Tony Bove walks you through powering up your iPod touch, personalizing it, establishing a Wi-Fi connection, and synchronizing your data. You'll also explore how to surf the web, rent movies, buy songs, send and receive e-mail, get directions, check stocks, organize photos, watch videos, keep a calendar, and much more. Plus, you'll learn about the new features of iOS 5 and how to access hundreds of thousands of apps that help you do even more with your iPod touch. Covers powering up your iPod touch, getting comfortable with the

multitouch interface. personalizing your iPod touch, resetting, updating, restoring, and establishing a Wi-Fi connection Walks you through touch Fully revised for iOS 5 the basics of the iTunes store so you can buy, download, and models, iPod touch For play music, TV shows, podcasts, movies, and more Demonstrates how to synchronize your data, work with the calendar, organize and share photos, browse the Internet, send and receive email, read e-books, and get directions Helps you use your iPod touch to stav connected with social media sites like Facebook and Twitter Explains how to video chat with FaceTime, sync with iCloud, and use the new iOS 5

features Guides you through and troubleshooting your iPod and the latest iPod touch Dummies, 3rd Edition puts you totally in charge of your iPod touch!